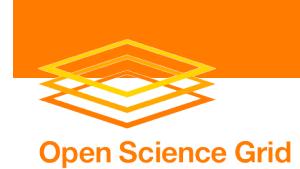

#### **Storage on Open Science Grid Placing, Using and Retrieving Data on OSG Resources**

Abhishek Singh Rana

OSG Users Meeting July 26-27, 2007 Fermi National Accelerator Laboratory

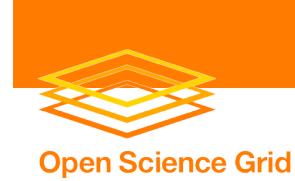

#### Outline

- Storage local/mounted on Compute Elements – \$OSG\_APP, \$OSG\_WN\_TMP, \$OSG\_DATA
- Condor-G based file transfer
- SRM based Storage Elements
	- SRM-dCache on OSG
	- DCap in dCache
- Typical clients
- Snapshots
- Squid based caching mechanisms

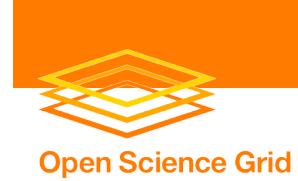

## \$OSG\_APP

- Write access from GridFTP and fork via GRAM host.
- Read-only access from all WN's via a mounted filesystem.
- Intended for a VO to install application software, to be later accessed by users.
- Size  $>$  ~50 GB per VO.

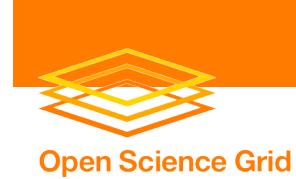

# \$OSG\_WN\_TMP

- Specific to each batch slot.
- Local filesystem during job's execution.
- Read/write access from a job.
- Generally cleaned up at the end of batch slot lease.
- Size  $\sim$  15 GB per batch slot.

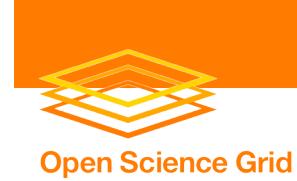

## \$OSG\_DATA

- Read/write access from GridFTP and fork at GRAM host.
- Read/write access from batch slot.
- Intended as stage-in/stage-out area for a job.
- Persistent across job boundaries.
- No quotas or guaranteed space.
- Its usage is discouraged because it led to complications in past.

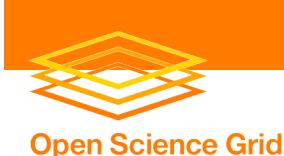

## Condor-G based file transfer

- Condor-G JDL using 'transfer input files' and 'transfer\_output\_files'.
- Transfers get spooled via the CE headnode, severely overloading it if filesize is large.
- Its usage is discouraged for files larger than a few MB's.
- GB size files should be stored in the dedicated stageout spaces, and pulled from outside rather than spooled via the CE headnode by condor file transfer.

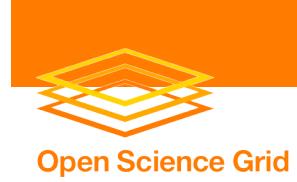

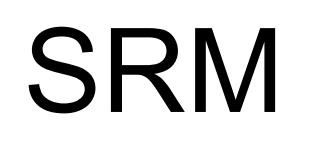

- Storage Resource Management.
- SRM is a specification a 'grid protocol' formulated by agreements between institutions with very large storage needs, such as LBNL, FNAL, CERN, etc.
- v1.x in usage, v2.x in implementation/usage.
- Many interoperable implementations!
- A user needs to get familiar with only the client-side software suite of SRM.
	- E.g., 'srmcp' it is easy to use!

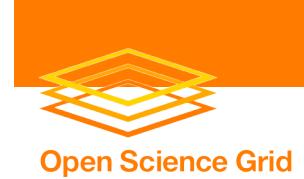

#### SRM-dCache

#### Example of site architecture with pools behind NAT

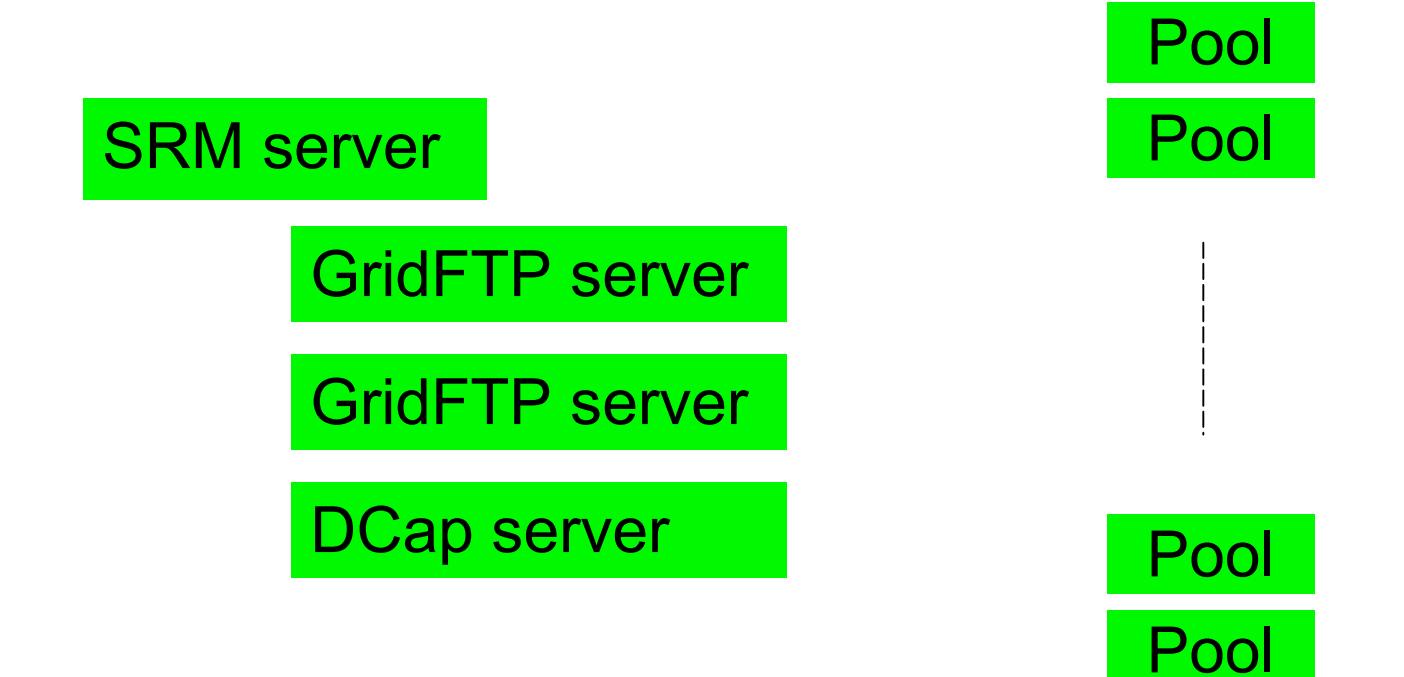

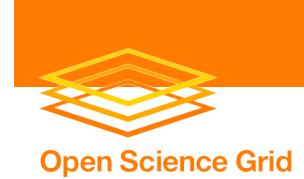

#### SRM-dCache

#### Example of site architecture with pools behind NAT

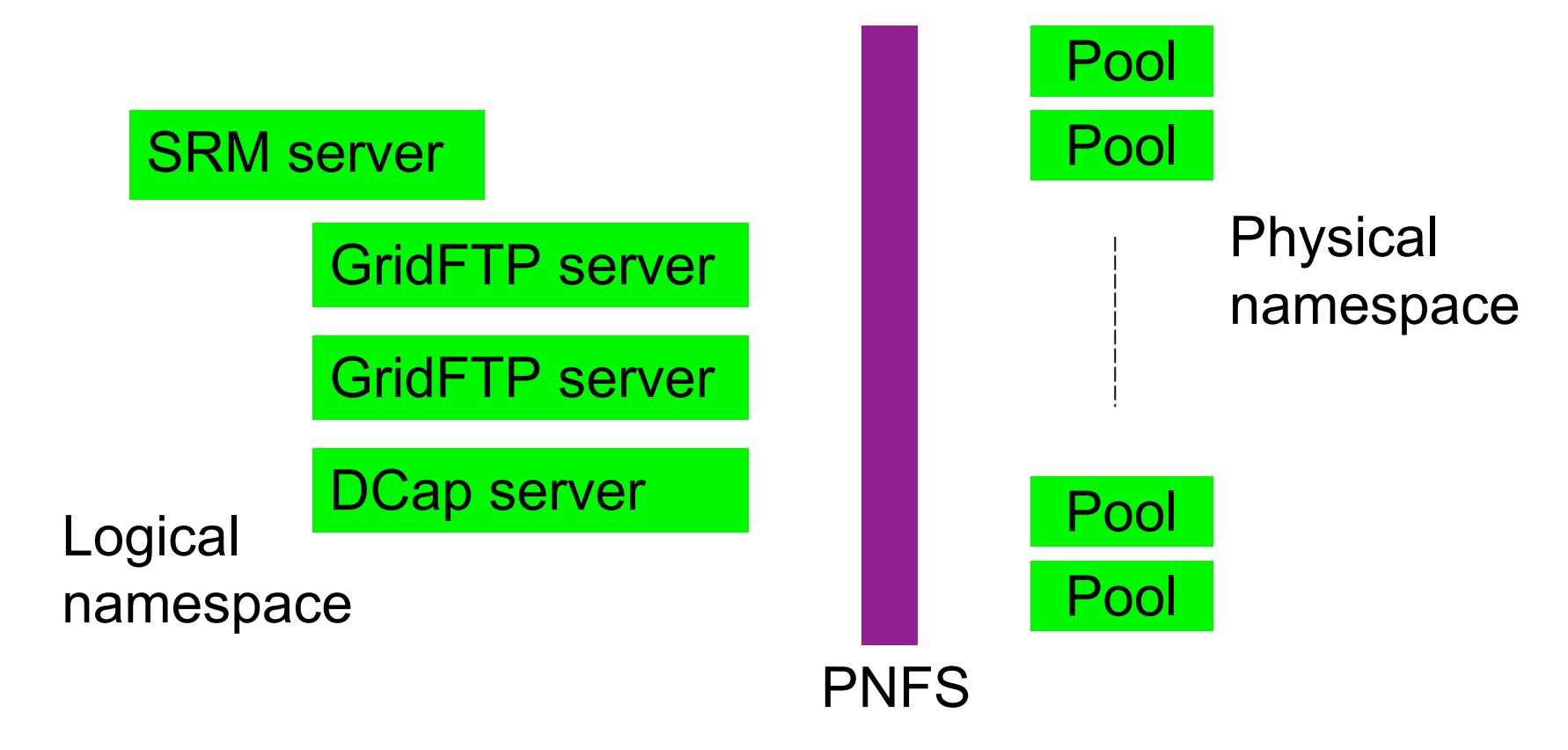

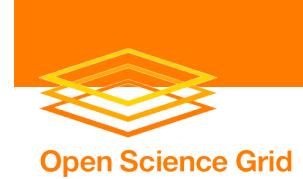

#### SRM-dCache

#### Example of site architecture with pools behind NAT

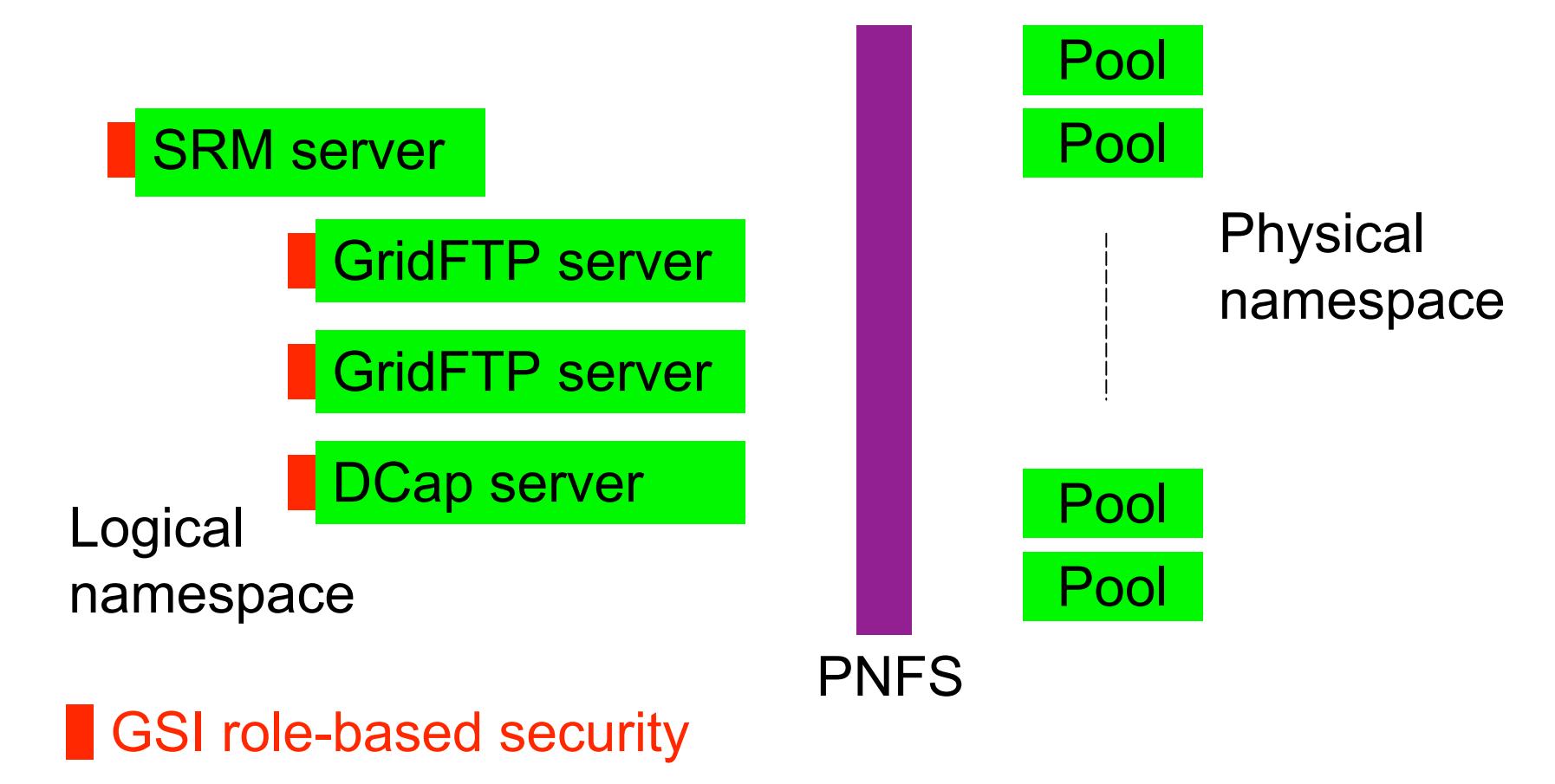

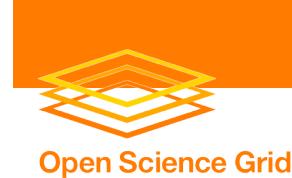

## SRM-dCache on OSG

- Packaged *ready-to-deploy* as part of VDT.
- Intended for large scale grid storage.
- Scheduling, load balancing, fault tolerance.
- GSI and role-based secure access.
- Implicit space reservation available.
- Transfer types:
	- Localhost <---> SRM
	- SRM <---> SRM
- Widely deployed at production scale on OSG.
	- $-$  More than 12 sites with  $\sim$ 100 TB each.

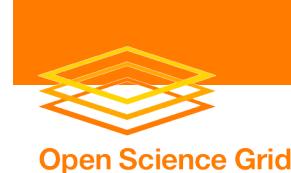

## SRM-dCache on OSG

- Usage strategy (short term)
	- Your own SRM.
		- Have your own VO SRM server at your *home* site. (However, it requires deploying and operating SRMdCache which may be non-trivial).
		- Stage-in/stage-out using SRM client tools.
		- Use 'srmcp' installed on WNs of all OSG sites to stageout files from a WN to *home* site.
	- Opportunistic access on other sites with SRM.
		- Negotiate access for your VO (and users) with sites where SRM servers are already deployed.
		- Use 'srmcp' installed on WNs of all OSG sites to stageout files from a WN to remote sites with SRM.

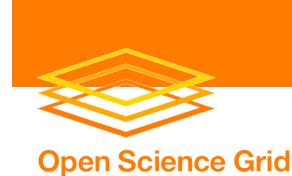

## SRM-dCache on OSG

- Usage strategy (long term)
	- 'Leased' storage of many TB's of space for several weeks to months at a time.
	- Explicit space reservation.
	- Expected to be in OSG 1.0.0.

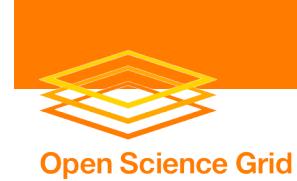

### DCap in dCache

- Has both server/client components.
- A user uses 'dccp' to read data already in dCache at the local site.
- Libraries and client API available (libdcap.so) and can be integrated/used within applications. Provides a set of POSIX-like functions.

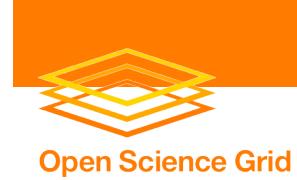

## Typical clients

- Command-line read/write client tools.
	- Usual arguments are src\_URL and dest\_URL
	- globus-url-copy (gsiftp://GridFTP\_server:port)
	- srmcp (srm://SRM\_server:port)
	- srm-ls, srm-rm, srm-mv, srm-mkdir, …
	- dccp (dcap://DCap\_server:port)
- Interactive tool.
	- uberftp

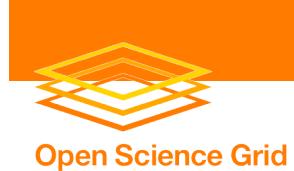

- Data is written to OSG DATA using GridFTP or if necessary by fork jobs (unpack tarballs, etc.).
- Job is staged into the cluster.
- Job copies its data to the worker node (OSG WN TMP) or reads data sequentially from OSG\_DATA (if the data is read once). The latter can be a significant performance issue on typical network file systems.
- Job output is placed in OSG WN TMP.
- At the end of job, results from OSG WN TMP are packaged, staged to OSG\_DATA and picked up using GridFTP.

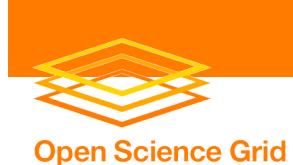

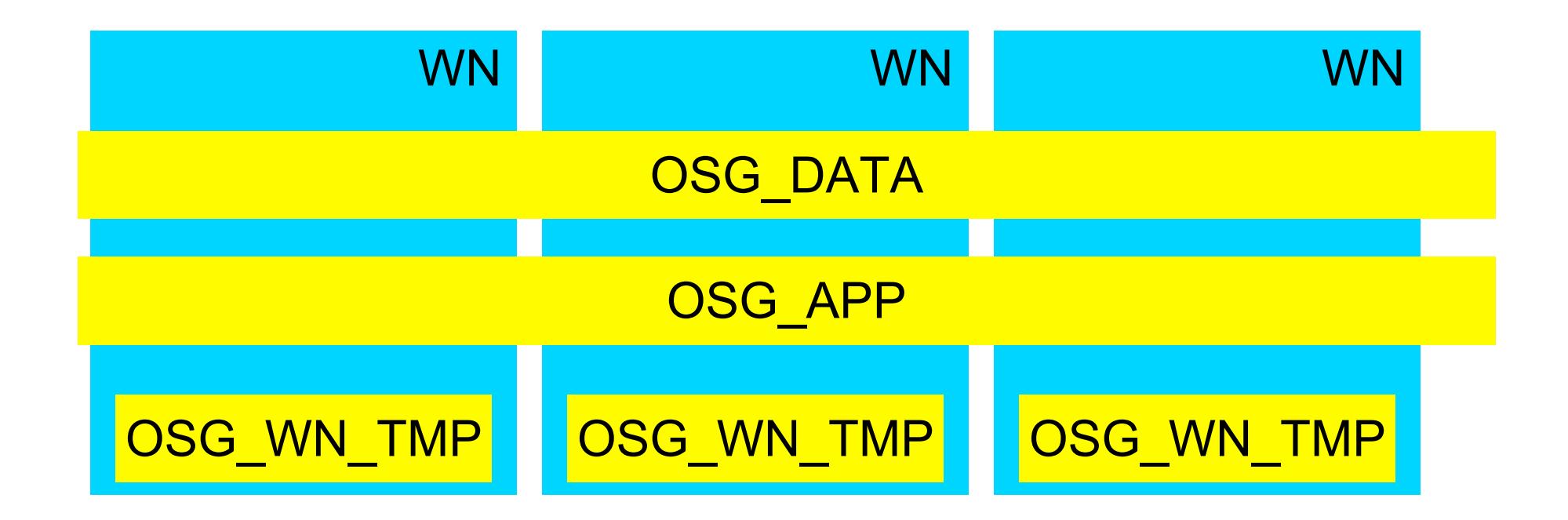

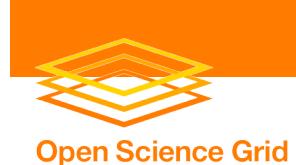

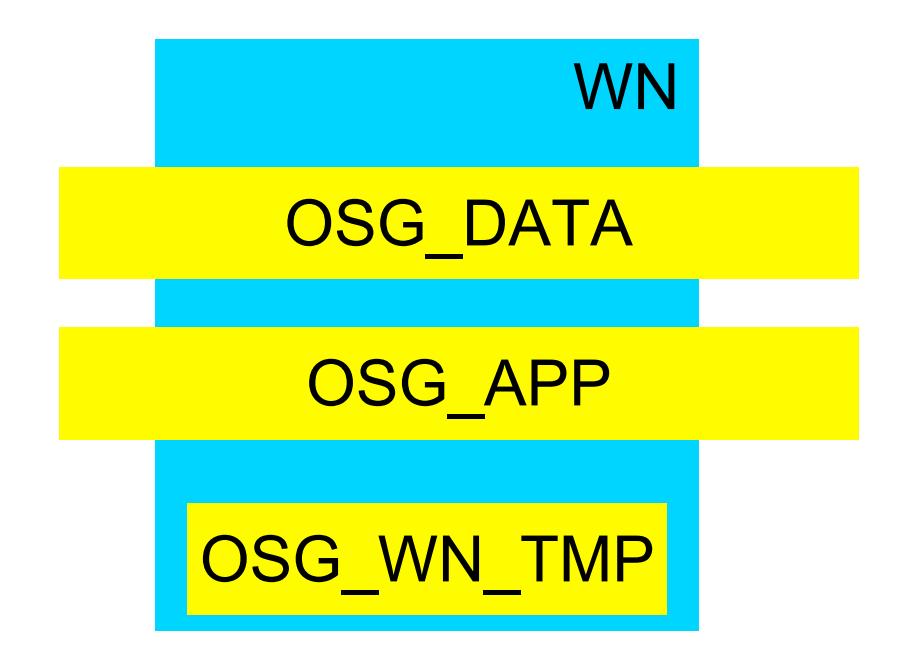

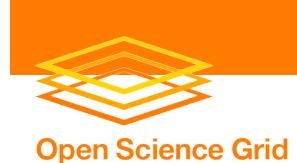

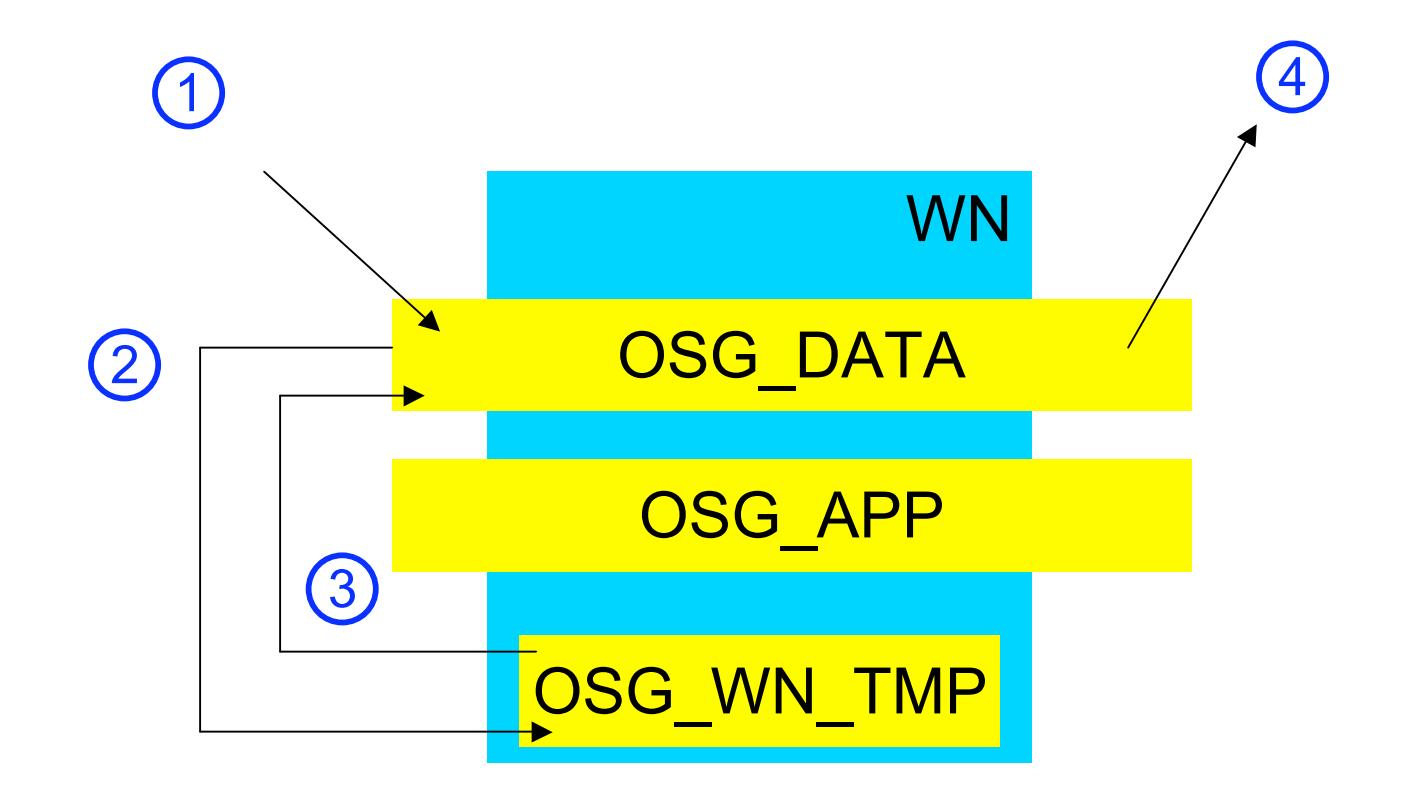

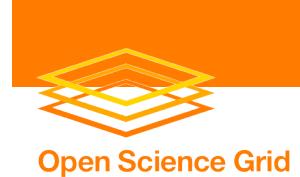

## Snapshot: SRM storage

- Read access is usually by DCap (or SRM), write access is by SRM.
- Data is written to SRM-dCache.
- Job is staged into the cluster.
- Job execution (open/seek/read using DCap).
- Job output is placed in OSG WN TMP.
- At the end of job, results from OSG WN TMP are packaged and staged-out using SRM.

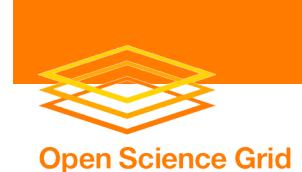

#### Snapshot: SRM storage

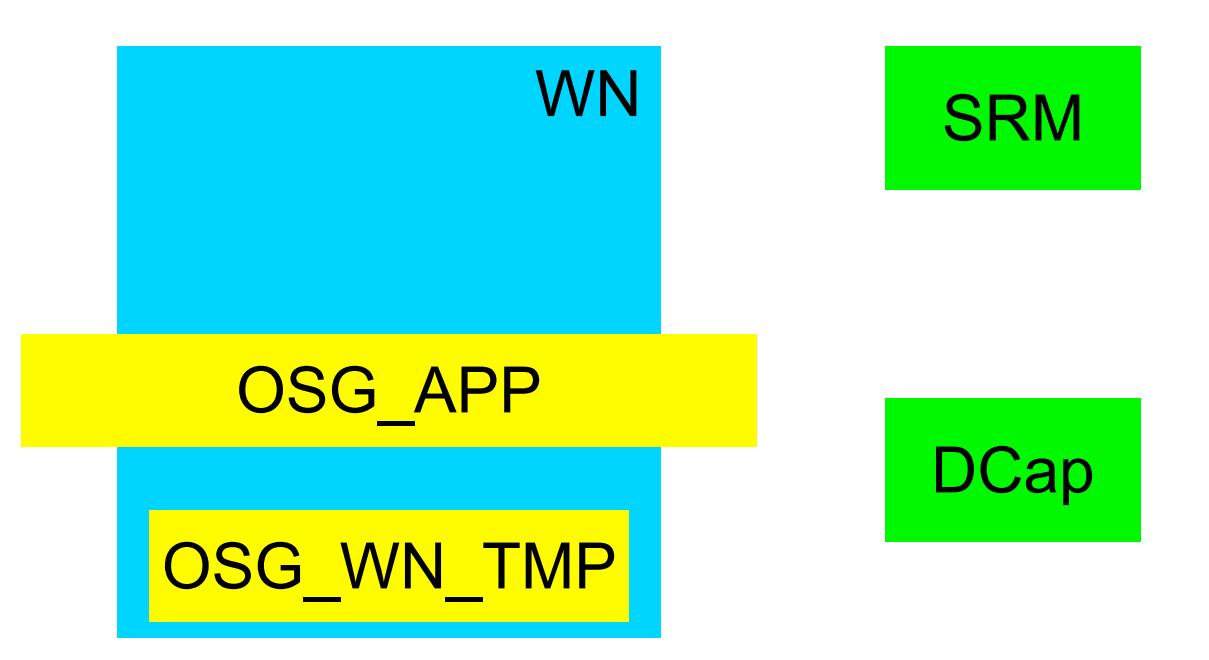

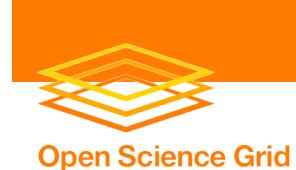

#### Snapshot: SRM storage

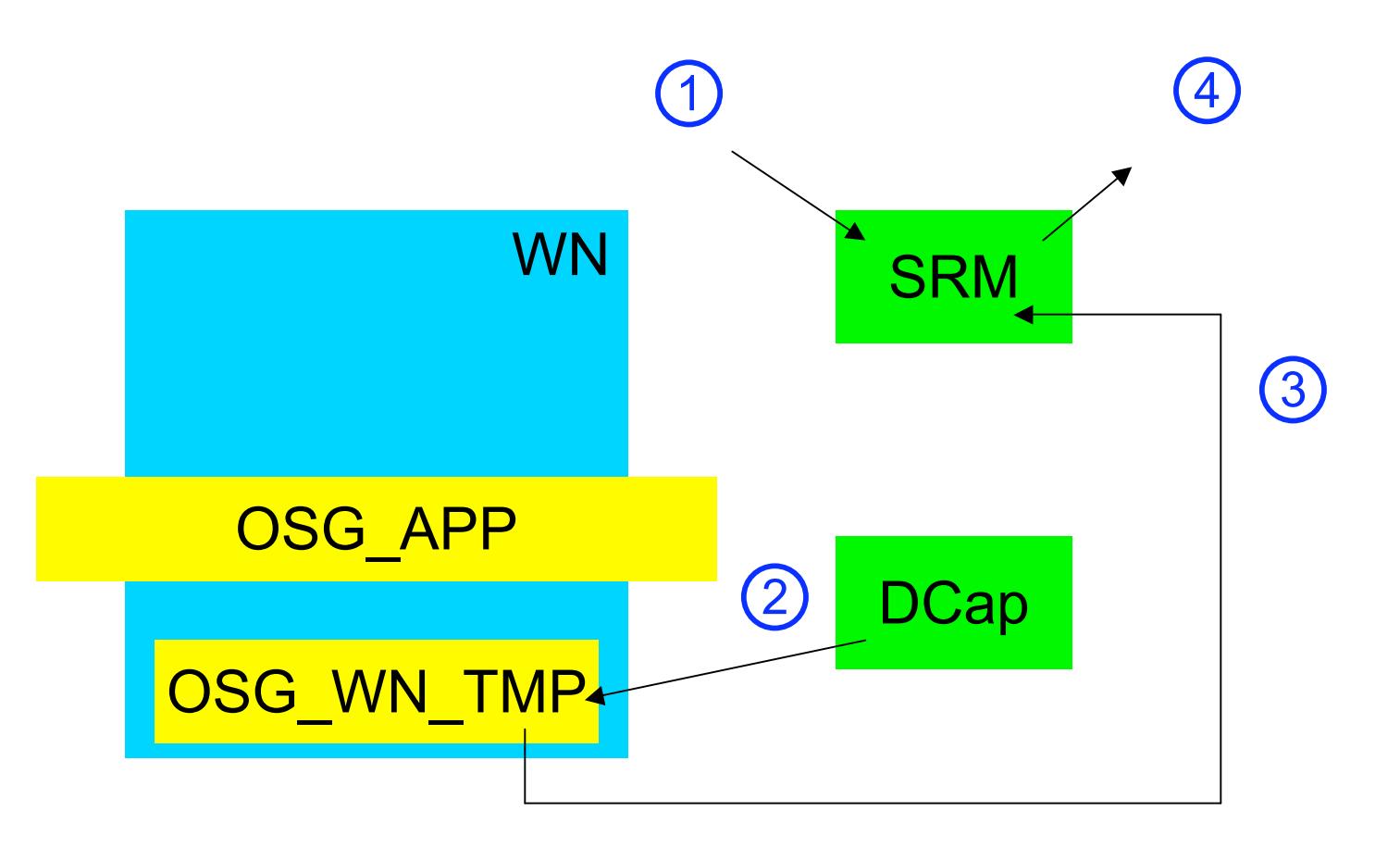

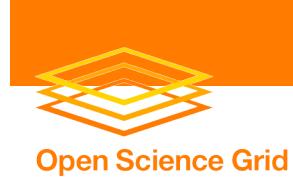

## Squid based caching

- Intended to provide read-only http caching mechanisms.
- Used by CMS and CDF.
- (Details in Dave Dykstra's talk).

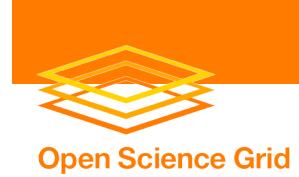

## **Summary**

- OSG has vigorously supported distributed storage since early days.
- Legacy mechanisms with local or mounted access to data have been in common use on OSG. As expected, a few limitations exist.
- SRM based storage is widely available now.
	- $-$  SRM deployments with total space  $\sim$  O(1000 TB). A fraction of this space on OSG is available for opportunistic usage by all interested VO's.
	- SRM clients available on WN's of all OSG sites.
	- Easy to use!

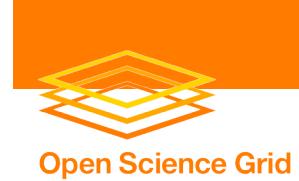

#### **Contacts**

- Please email us for more information:
	- OSG Storage Team osg-storage@opensciencegrid.org – OSG User Group Team osg-user-group@opensciencegrid.org